# **MOpt.jl Documentation**

*Release 0.1*

**Forian Oswald and Thibaut Lamadon**

October 01, 2014

#### Contents

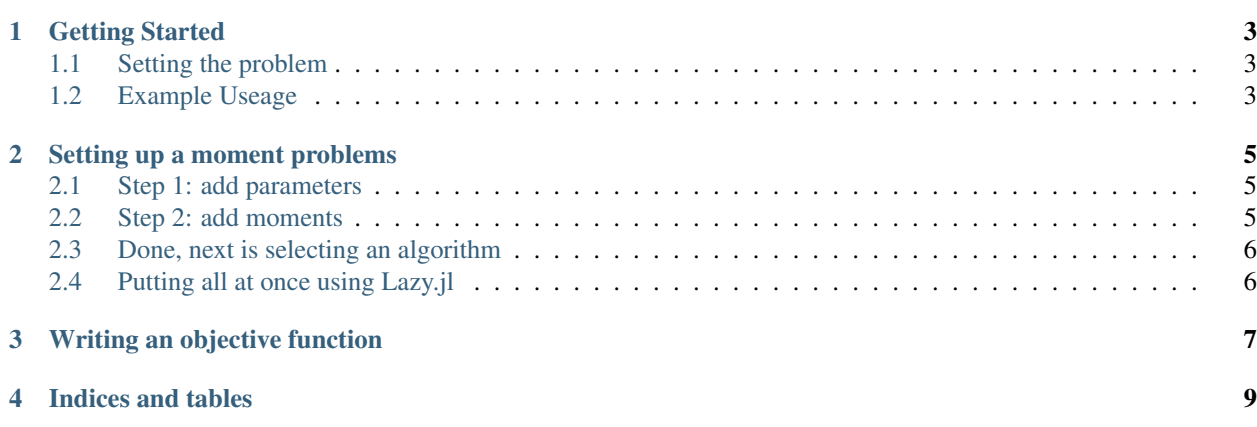

This is a Julia library to run moment optimization in parallel.

Contents:

# **Getting Started**

<span id="page-6-0"></span>Let's see how to get started very quickly. You start by ....

# <span id="page-6-1"></span>**1.1 Setting the problem**

This package implements several MCMC algorithms to optimize a non-differentiable objective function. The main application are likelihood-free estimators, which requires evaluating the objective at many regions. In general, this implements *Simulated Method of Moments*. The library is targeted to run MCMC on an SGE cluster, where each node is a chain.

For an R implementation which is the basis of this package, see [\[https://github.com/tlamadon/mopt\]\(https://github.com/tlamadon/mopt\)](https://github.com/tlamadon/mopt{]}(https://github.com/tlamadon/mopt)

#### <span id="page-6-2"></span>**1.2 Example Useage**

```
using Mopt
# get a parameter vector
p = [\texttt{"a" } \Rightarrow 3.1, "b" => 4.9]
# define params to use with bounds
pb= ["a" =&>[0,1], "\text{b" =&>[0,1] ]# get some moments
# first entry is moment estimate, second is standard deviation
moms = 1"alpha" => [ 0.8, 0.02 ],
  "beta" \Rightarrow [ 0.8, 0.02 ],
  "gamma" => [ 0.8 , 0.02 ]]
# a subset of moments to match
submoms = ["alpha", "beta"]
# call objective
x = Mopt.Testobj(p,moms, submoms)# Define an Moment Optimization Problem
mprob = Mopt.MProb(p, pb, Mopt.Testobj, moms; moments_subset=submoms)
```

```
# show
```
mprob

```
# step 2: choose an algorithm
# ----------------------
algo = Mopt.MAlgoRandom(mprob,opts=["mode"=>"serial","maxiter"=>100])
# step 3: run estimation
# ----------------------
runMopt(algo)
```
### **Setting up a moment problems**

<span id="page-8-0"></span>This section describes how to create the *MProb* object that will store the description of the problem. In general this is composed of the set of parameters we will iterate over together with their bounds, as well as the set of moments to match, with their value and their precision.

We start by creating an empty MProb object and we progressively add content to it.

**using** Mopt mprob = MProb()

We then describe the step required to scuccessfuly set up the object.

#### <span id="page-8-1"></span>**2.1 Step 1: add parameters**

There are two types of parameters, some are sampled by the algorythm and some are not. Here are ways to add arguments to the description:

```
addParam!(mprob, "c", 0.1)
addParam!(mprob, "d", 0.2)
addSampledParam!(mprob, "a", 0.1, 0, 1)
addSampledParam!(mprob, "b", 0.1, 0, 1)
```
But parameters can also be added all at once using for instance a dictionary

```
ps = { "c" => 0.1, "d" => 0.2}
addParam!(mprob,ps)
pss = { "a" => [0.1, 0, 1] , "b" => [0.1, 0, 1]}
addSampledParam!(mprob,pss)
```
#### <span id="page-8-2"></span>**2.2 Step 2: add moments**

The second step is to add moments to the description. These are moments that the objective function will use as matching criteria. This is more for analysis purposes, as ex-post it can be very informative to look at what parameter is affected by what particular moments, or to check the shape of the moment conditions at maximum.

In a spirit similar to the parameters, moments can be added as follows:

```
addMoment!(mprob, "m1", 0.1, 0.001)
addMoment!(mprob, "m2", 0.1, 0.001)
```
But as well using a DataFrame which is usually how moments are loaded, from a csv file or other source. In this case the used needs to provide the names of the columns that must be used.

```
dd = DataFrame(name= ["m1", "m2"], value=[0.1, 0.1], sd=[0.01, 0.01])
addMoment! (mprob, dd, [:name,:value,:sd])
```
# <span id="page-9-0"></span>**2.3 Done, next is selecting an algorithm**

This is it, your problem is now created, you can move to the second step which is to select an algorithm.

# <span id="page-9-1"></span>**2.4 Putting all at once using Lazy.jl**

```
mprob = @> begin
 Mprob()
  addParam!("c", 0.1)
  addParam!("d", 0.2)
  addSampledParam!("a", 0.1, 0, 1)
  addSampledParam!("b", 0.1, 0, 1)
  addMoment!("m1", 0.1, 0.001)
  addMoment!("m2", 0.1, 0.001)
end
```
#### **Writing an objective function**

<span id="page-10-0"></span>We show here how to write your own objective function. The signature is:

```
obj(x::Dict,mom::DataFrame,whichmom::Array{ASCIIString,1},vargs...)
```
where the first agrument is a dictionary of values for the parameters. The second is a dataFrame that contains information about the different moments to match. This will include the value of the moments together with their standard error.

The objective function should return another Dictionary that includes:

- *value*: the value of the objective function
- *params*: the list of parameters with their value, this should just be a deep copy of x
- *time*: the amount of time spent in the objective function
- *moments*: a DataFrame with the evaluated moments

here is a full example:

**function** Testobj(x::Dict,mom::DataFrame,whichmom::Array{ASCIIString,1},vargs...)

```
t0 = time()if length(vargs) > 0
    if get(vargs[1], "printlevel", 0) > 0
        info("in Test objective function")
    end
end
mm = deepcopy(mom)
nm0 = names(mm)DataFrames.insert_single_column!(mm,zeros(nrow(mm)),ncol(mm)+1)
names!(mm, [nm0, :model value])
for ir in eachrow(mm)
    ir[:model_value] = ir[:data_value] + 2.2end
# output all moments
mout = transpose(mm[[:moment,:model_value]],1)
# subset mm to required moments to compute function value
mm = mm[findin(mm[:moment],whichmom),:]
# compute distance
```

```
v = sum((mm[:data_value] - mm[:model_value]).^2)# status
status = 1
# time out
t0 = time() - t0# return a dict
ret = ["value" => v, "params" => deepcopy(x), "time" => t0, "status" => status, "moments" => mout]
return ret
```
**end**

**CHAPTER 4**

**Indices and tables**

- <span id="page-12-0"></span>• *genindex*
- *modindex*
- *search*